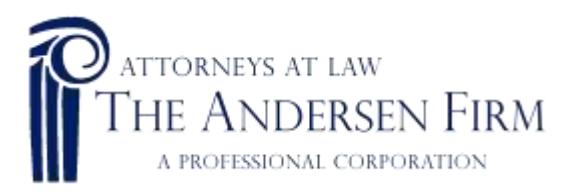

# **Digital Asset Inventory for:**

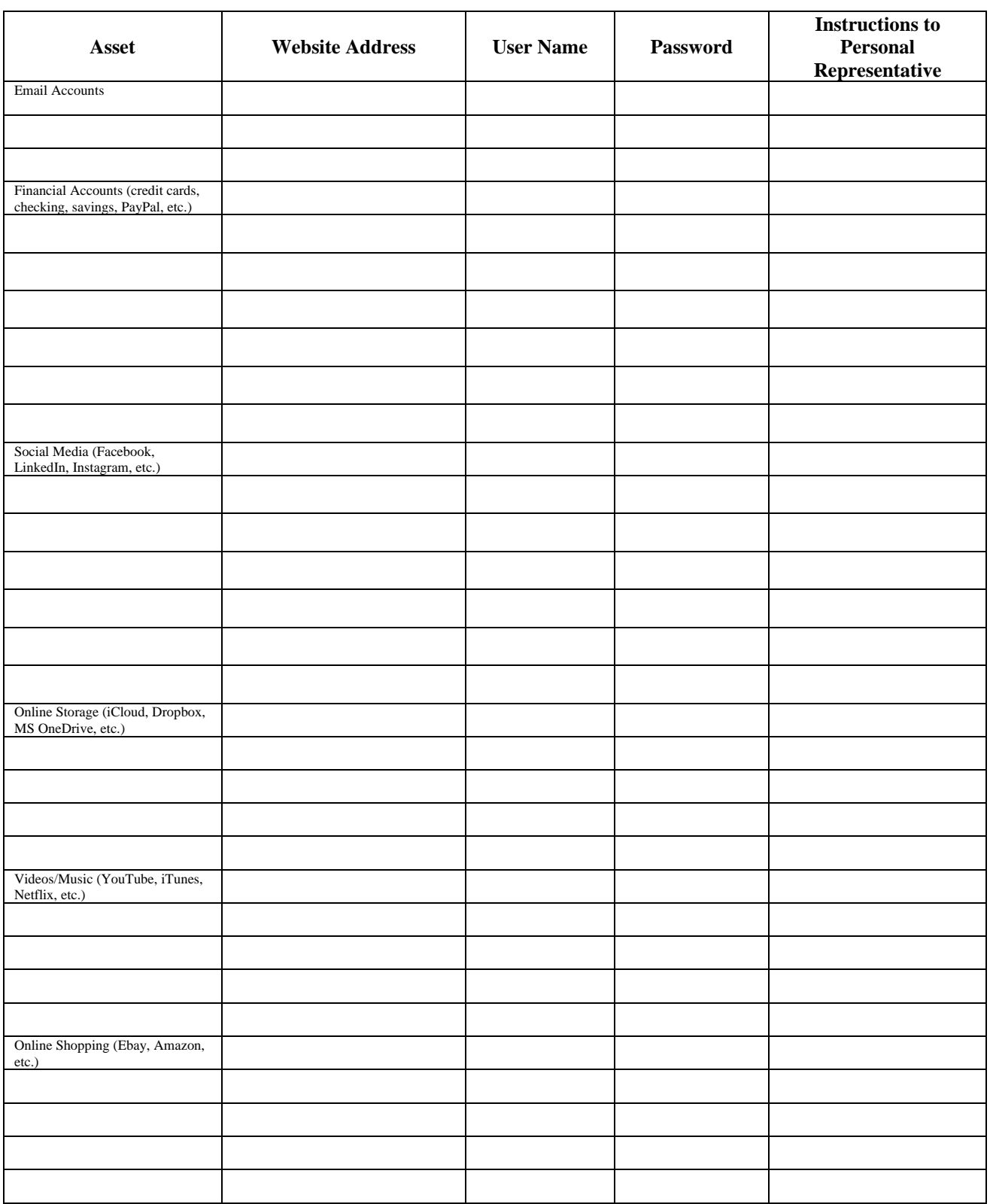

Page 1 of 3

#### **WWW.THEANDERSENFIRM.COM | 866.230.2206**

Estate Planning · Estate Settlement & Probate · Asset Protection · Litigation · Real Estate

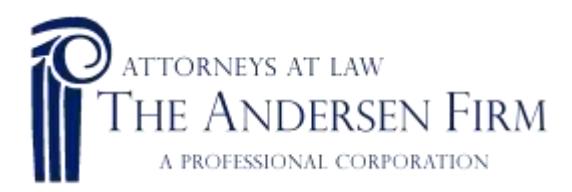

# **Digital Asset Inventory for:**

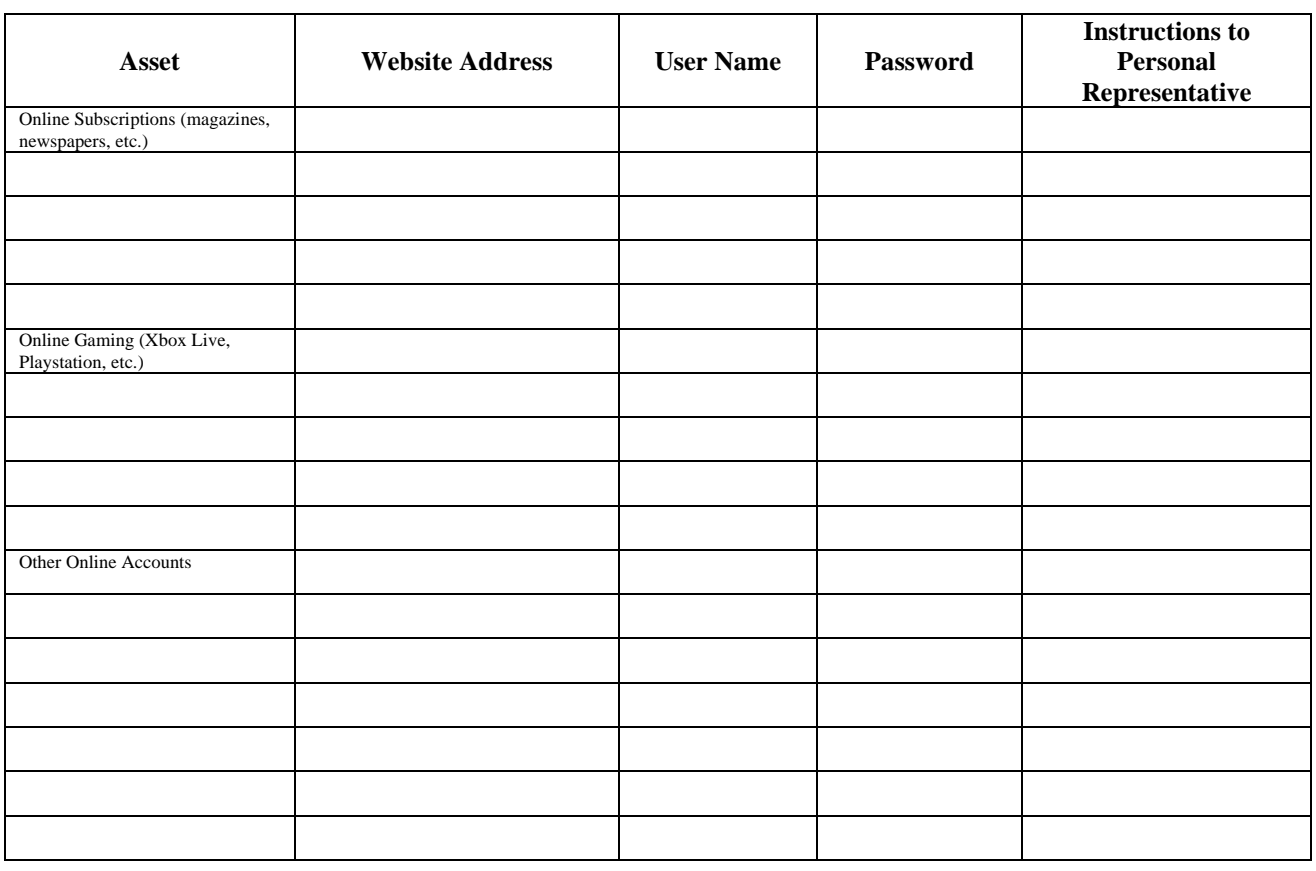

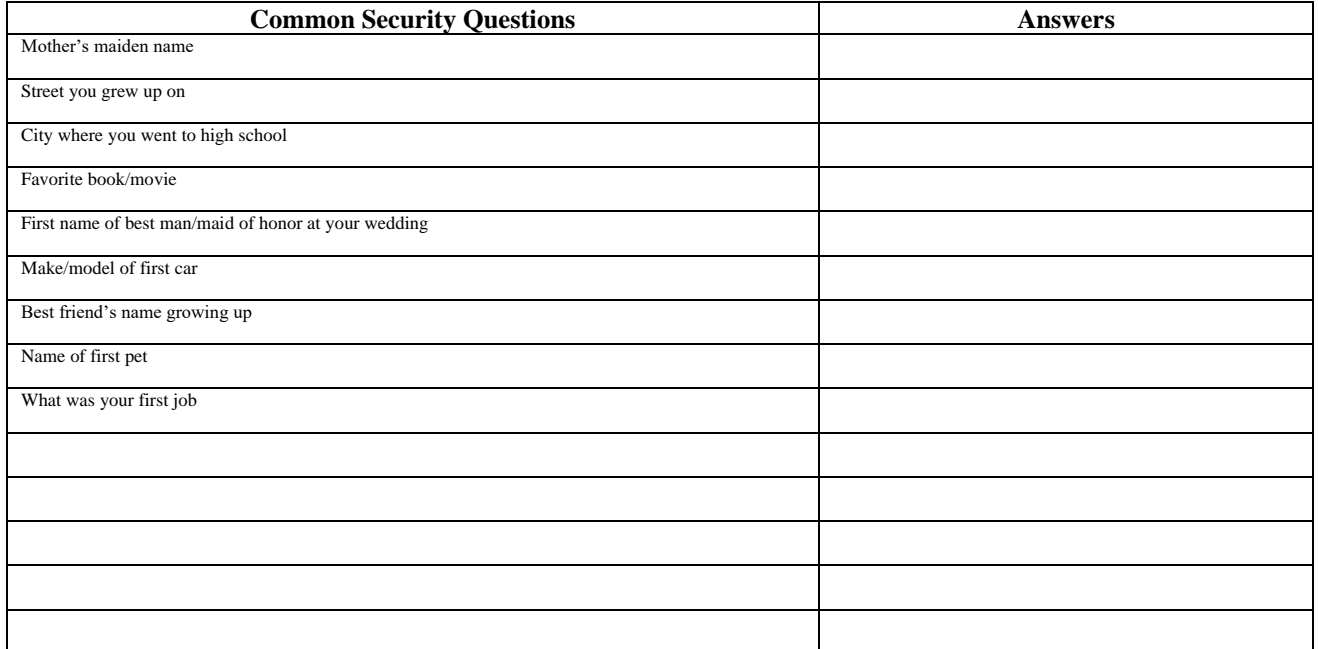

Page 2 of 3

### **WWW.THEANDERSENFIRM.COM | 866.230.2206**

Estate Planning · Estate Settlement & Probate · Asset Protection · Litigation · Real Estate

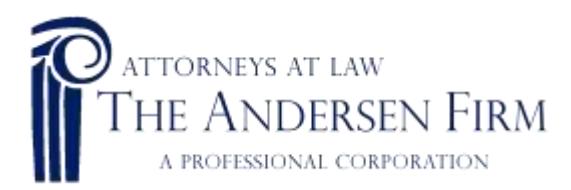

# **Digital Asset Inventory for:**

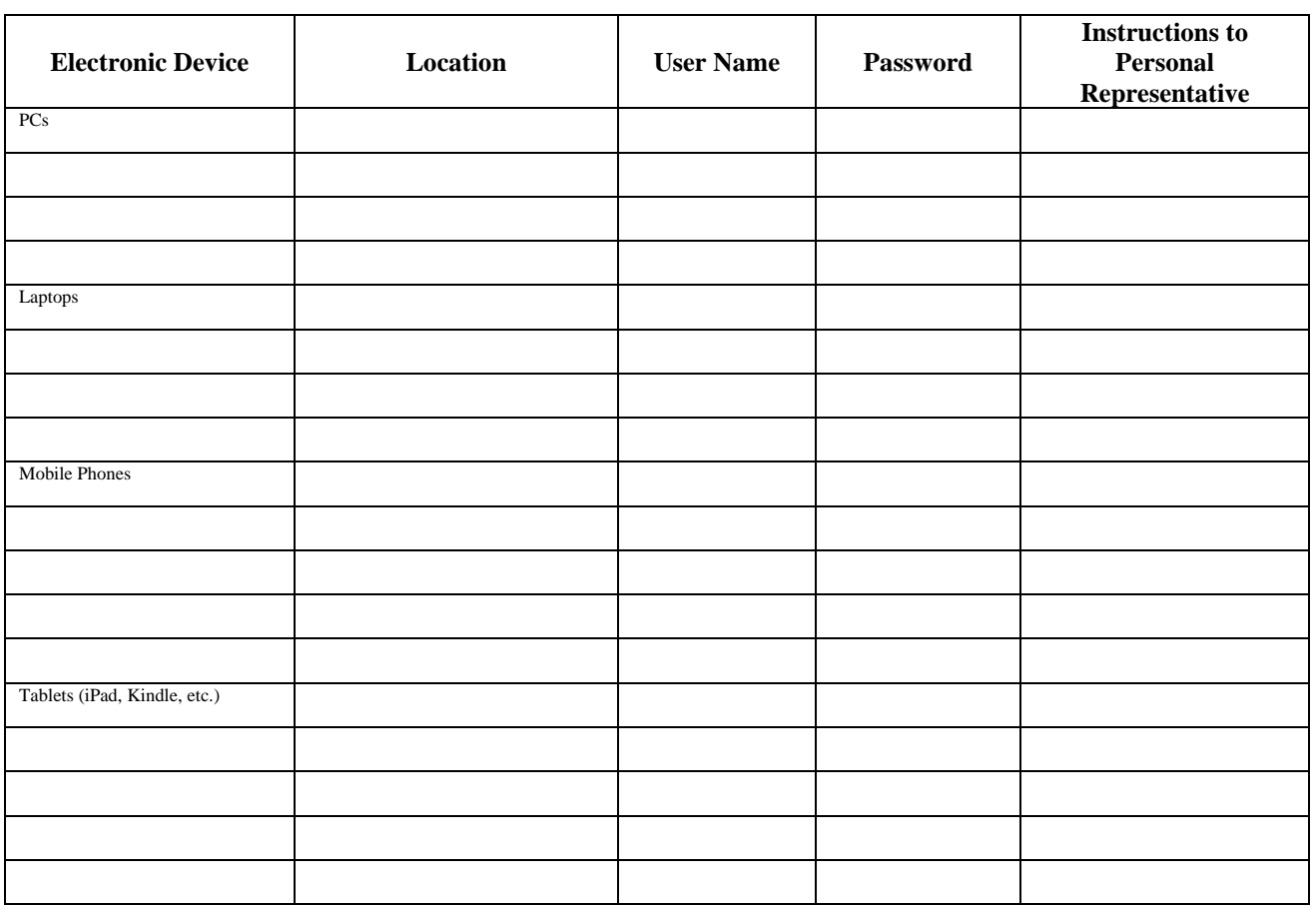

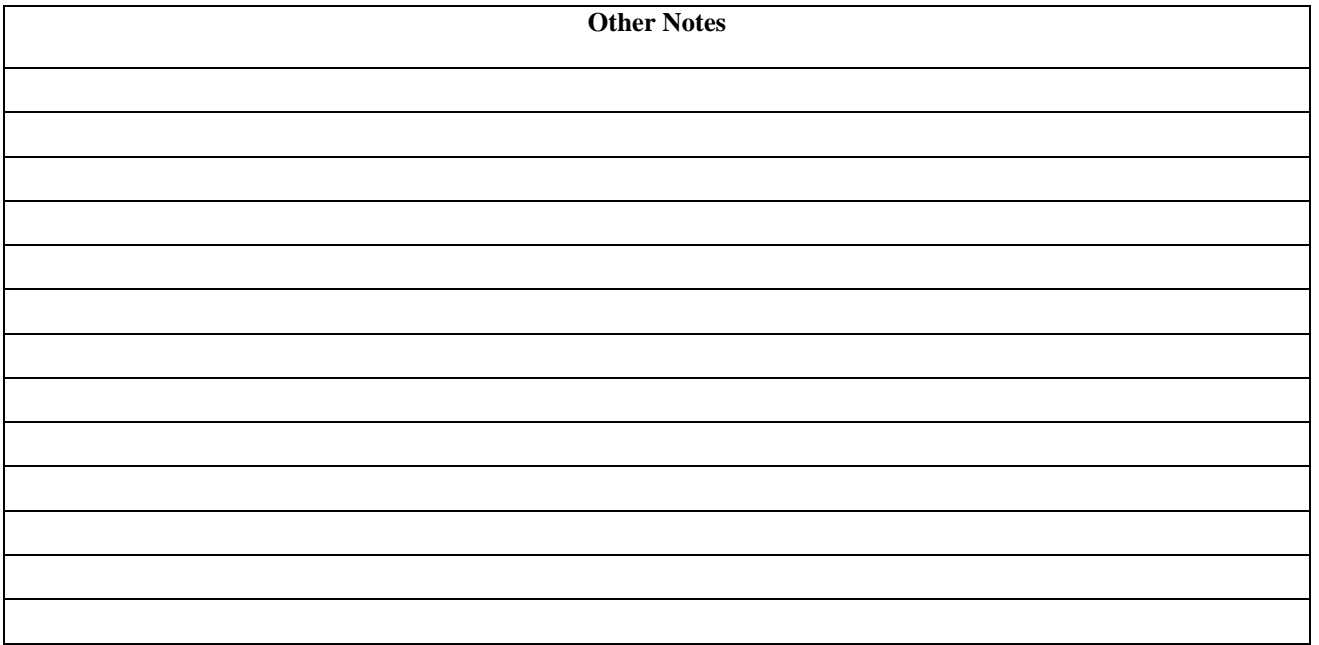

Page 3 of 3

### **WWW.THEANDERSENFIRM.COM | 866.230.2206**

Estate Planning · Estate Settlement & Probate · Asset Protection · Litigation · Real Estate